**O** pcsnet

# OJAV-10 - JAVASCRIPT AND HTML5: DEVELOP WEB APPLICATIONS

Categoria: Java

# INFORMAZIONI SUL CORSO

 $\overline{a}$ 

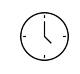

Durata: 4 Giorni

Categoria: Java

≡

Qualifica Istruttore: Oracle Certified Professional

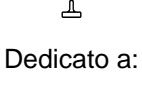

**Sviluppatore** 

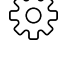

Produttore: **Oracle** 

# **OBIFTTIVI**

Creare ed eseguire un applicazioni HTML5 in NetBeans Scrivere codice JavaScript per utilizzare variabili, oggetti, funzioni e array Creare moduli HTML5 per richiedere informazioni e le elabora Scrivi funzioni JavaScript per eventi HTML5 Manipolare elementi HTML5 attraverso DOM Utilizzare l'API JavaScript Conservare oggetti utilizzando l'API JSON, biscotti, e Archiviazione locale I documenti di stile HTML con CSS3 Utilizzare Media Query e dati multimediali per adattare la pagina web di diverse dimensioni dello schermo Creare chiusure, prototipi, e moduli in JavaScript Creare un Canvas, intervalli, Drag and Drop interazioni, e attuare gesti del mouse in HTML5 Usare AJAX consumare servizi Web RESTful Identificare le tecnologie back-end necessarie per il riposo e WebSocket con Java EE7 Utilizzare selettori e manipolatori DOM per gestire documenti con jQuery Gestire gli eventi e le risposte dei server AJAX con jQuery

# **PREREQUISITI**

## Prerequisiti richiesti:

Esperienza di base in qualsiasi linguaggio di programmazione Conoscenza di base dei concetti web

Correlati Corsi di formazione consigliati:

# **CONTENUTI**

Introduction Knowing the objectives of the course Setting up the Environment

## Web Application Essentials

Creating HTML5 Applications in NetBeans Running HTML pages and analizing them by using the browser's development tools Separating CSS and JavaScript content from HTML pages Running HTML5 Applications in NetBeans Practice: Creating HTML5 Web Applications with NetBeans 8 Practice: Separating JavaScript and CSS Resources

## JavaScript Fundamentals

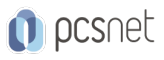

Writing JavaScript code to declare variables, objects, functions and arrays Writing JavaScript Arrays to store data Defining JavaScript Objects as a key-value store Accessing the properties of an object Practice: Writing JavaScript code to pass tests in Jasmine

#### Combining HTML5 and JavaScript in Web Applications

Creating HTML5 Documents Creating HTML5 Forms to request information and process it Validating HTML5 form input Writing JavaScript functions for HTML5 events Manipulating HTML5 elements through DOM Practice: Writing JavaScript code to modify document elements

#### The JavaScript API

Validating user input with JavaScript and Regular Expressions Handling multiple values with JavaScript Collections Manipulating Dates with the JavaScript Date API Practice: Creating a meal-divider application Practice: Calculating the total based on the age

#### Web Application Data

Converting Objects to JSON Strings Parsing JSON Strings into JavaScript Objects Storing Objects by using the JSON API, Cookies, and Local Storage Practice: Saving user input using JSON and Local Storage Practice: Restoring saved data when page loads

#### Style Applications using CSS3 and JavaScript

Applying CSS styles to HTML documents Using CSS3 features to add dynamic styles to elements with events Using Media Queries and media data to adapt to different screens Using JavaScript to add and remove styles from elements Practice: Writing CSS rules to style elements in the document

#### Advanced JavaScript

Defining Functions Creating Closures and explaining Variable Scope Writing JavaScript functions as modules Creating Prototypes Creating Drag-and-Drop interactions with JavaScript Creating JavaScript Timers and Delays to create animations in HTML Using the HTML5 Canvas Object to draw in pages Practices: Creating a Canvas, intervals, Drag and Drop, and implementing Mouse Gestures

#### AJAX and WebSocket

Using AJAX with JavaScript to request data from an Application Server Using AJAX to consume RESTful Web Services Using AJAX calls to create "Server Push" interactions Identifying alternatives to AJAX used in legacy code Understanding AJAX Security Using WebSocket to create Real-time Client/Server interactions Identifying the required Back-End technologies for REST and WebSocket with Java EE7

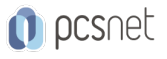

Practices: Creating a Single-Page Application using RESTand a Tic-Tac-Toe Game Client with WebSocket

#### Developing Applications with jQuery

Adding jQuery and jQuery UI libraries to your projects Using Selectors and DOM manipulators to handle documents Handling Events with jQuery Animating elements and Applying effects in the document Handling AJAX server responses

## INFO

Manuale: Materiale didattico ufficiale Oracle in formato digitale. Il materiale didattico è compreso nel prezzo sia per i corsi a Calendario sia per quelli Dedicati.

Prezzo manuale: 0 € incluso nel prezzo del corso a Calendario

Natura del corso: Operativo (previsti lab su PC)